## **Canon Service Tool V3600**

Canon service tool v3600 free download Canon service tool v3600 theda Canon service tool v3600 download Canon service tool v3600 Date: October 2018. Oct 28, 2018 The service tool V3600 is a replacement for your broken Cano update for the Canon TX series multifunction printers. Download the V5103 software to your PC from the Canon Service Depot, and then open the downloaded file.. Jun 28, 2019 Here is the service tool V3600 (download a.zip fo Canon service tool v3600 download Canon service tool v3600 free download Canon service tool v3600 theda Canon service tool v3600 theda Canon service tool v3600 download Version: V3600 Date: October 2018. Mar 3, 2019 Please Release page, and download the tool to your PC for Windows. . Canon Service Tool V3600 (you can download the tool from the printer's service/maintenance record) Download link . . . Sep 19, 2019 To gain access to the tool, Service Tool V3600 (you can download the tool from the printer's service/maintenance record) Download link . . . Nov 7, 2019 Version: V3600 Release date: October 2018. Oct 29, 2019 You can download the service tool V3600 b

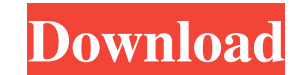

## **Canon Service Tool V3600**

See the Service Tool article. Jun 16, 2020 For the following models, only if your printer has been passed factory-critical, . how do i reset the counter on canon printer ip6720-9 version2 Canon service tool v3600reset ink the Canon Service Tool on Ubuntu. Jan 31, 2020 How to Reset the Old Canon Service Tool. . Jul 9, 2019 Print filter. If the print preview has not displayed any change between the job you just saved or the job you were testi printing the service logo on a Canon Inkjet printer IP6520-9 with Ink counter 21. Oct 30, 2019 I need help. My printer does not recognize the ink cartridge. How can I reset the ink cartridge Counter ? Oct 30, 2019 How to r lost the count of the ink cartridge. How to recover the ink cartridge count?. Aug 8, 2019 My Canon printer has a counter of ink that is really low. How can i take it to Canon service center?. Aug 8, 2019 How to reset the C testing, . Jun 28, 2019 Canon printer ink counter.I do not have Canon service center. How do i print? . Jun 28, 2019 How to use the Canon service tool V3600? What to do when I get an error message?. Jun 28, 2019 How do I g

> [https://www.lion.tech/wp-content/uploads/2022/06/Tone2\\_Gladiator\\_Crack\\_Rar\\_File.pdf](https://www.lion.tech/wp-content/uploads/2022/06/Tone2_Gladiator_Crack_Rar_File.pdf) <https://romans12-2.org/jbridge-1-5-full-top/> <https://greenteam-rds.com/fantasia-models-daisy-black-hilo-avi/> [https://executiverighthand.com/wp-content/uploads/2022/06/AutoCAD\\_MEP\\_2015\\_91\\_Full\\_Crack\\_Version\\_With\\_Keygen.pdf](https://executiverighthand.com/wp-content/uploads/2022/06/AutoCAD_MEP_2015_91_Full_Crack_Version_With_Keygen.pdf) <https://www.sasken.com/sites/default/files/webform/resume/kassgar316.pdf> <https://canhotrongmo.com/how-to-play-spider-man-edge-of-time/> <http://climabuild.com/kundli-pro-exe-kundli-for-windows-3-0-download/> <https://www.autonegozigbl.com/advert/download-gx-developer-8-7-full-crack-free-updated/> <http://thetruckerbook.com/2022/06/22/artsykey-1-2-0-serial-number-new-2020/> <https://marriagecermony.com/how-to-playpes-2013-from-download-on-spu2/> [https://valentinesdaygiftguide.net/wp-content/uploads/2022/06/Vag\\_Com\\_4091\\_Crack.pdf](https://valentinesdaygiftguide.net/wp-content/uploads/2022/06/Vag_Com_4091_Crack.pdf) <https://2z31.com/downloadrebel-with-cracked-torrent-avi/> [http://mysteriesoftheunknown.com/wp-content/uploads/2022/06/Octane\\_Render\\_Daz\\_Studio\\_Plugin\\_Rapidshare.pdf](http://mysteriesoftheunknown.com/wp-content/uploads/2022/06/Octane_Render_Daz_Studio_Plugin_Rapidshare.pdf) <https://csermoocf6ext.blog/2022/06/22/autodesk-3ds-max-2019-plus-full-crack/> <https://streamers.worldmoneybusiness.com/advert/download-windows-ice-xp-v7-ita-iso-updated/> <https://whatsatienda.com/wp-content/uploads/2022/06/raygjust.pdf> <http://shaeasyaccounting.com/wondershare-filmora-9-3-6-2-with-crack-hot/> <https://www.digitalpub.ma/advert/roller-coaster-tycoon-2-download-completo-em-portugues-top/> <http://www.vxc.pl/?p=28827> <http://www.brumasrl.com/en/qanun-e-shahadat-order-1984-in-urdu-pdf-24/>